# **Auto Dial / SMS Messaging Module - Features / Programming**

### **Inserting the SIM card – VERY IMPORTANT**

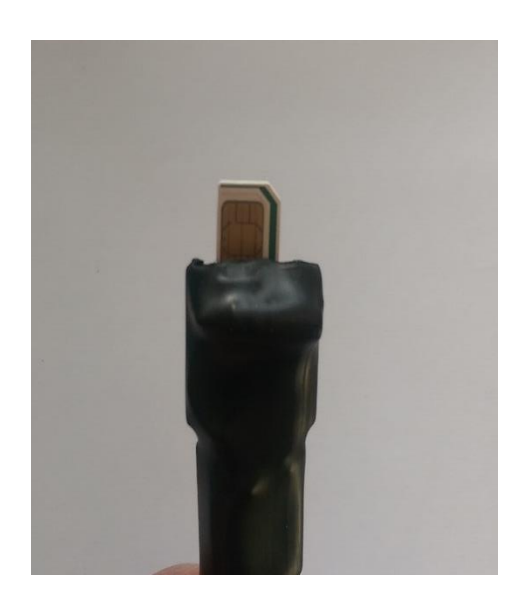

With the white sticky foam facing away from you ensure the SIM card has the contacts facing you and the cut corner to the top right. When removing or inserting the SIM ensure that power is removed from the module.

#### **SMS Alert Module Programming Instructions**

Your module can be programmed to call and send a variety of messages and notifications should an activation occur!

#### Features:

- 1. Add up to five mobile numbers to be **called** and or **messaged** when the system is triggered
- 2. Programme User Configurable Messages
- 3. Setting Call & Message Notifications
- 4. Check Signal Quality / Strength
- 5. Site ID Naming your Location
- 6. AUTO function

Note: Your module is programmed via text message commands which are case sensitive, all commands shown in **BOLD**

#### **1. Adding Mobile Numbers 1 to 5**

**Enter Mobile Number - Leave no Spaces!**

To add a mobile number send the command  $\text{SMSx=07}$  \_\_\_\_\_\_\_\_ Were x is the number  $1 - 5$ 

Confirmation SMS message to originator as follows: "ACK SMSx=07\*\*\*\*\*\*\*\*\*" Were **x** is the number 1 to 5.

To check the numbers programmed in the module from SMS1 to SMS5;

Send the command **Status** 

You will receive conformation of numbers programmed.

Confirmation SMS to originator as follows (example only: "SMS1=07\*\*\*\*\*\*\*\*\*\*\*  $\text{SMS2}=0.7*************$ 

SMS3=01924\*\*\*\*\*\*\*  $SMS4=$  $SMS<sub>5</sub>$ =

To Delete an incorrect or obsolete number;

Send the command **SMSx=** 

Were **x** is the number 1 to 5.

Confirmation SMS to originator as follows: " $ACK$  SMS $x=$ "

Note: Numbers can also be overwritten directly with a new number if required!

## **2. Programme User Configurable Messages**

There are 3 messages that can be set to notify you if your alarm is 'activated / Set or Unset'. To list the current messages send the command **Message**

From new, the device will return the following SMS to the originator;

 "MSG1= yyyyyyyyyyyyy MSG2=yyyyyyyyyyyyy MSG3=yyyyyyyyyyyyy MSG4=yyyyyyyyyyyyy

If you do NOT want a particular message for that trigger eg Alarm Set or Alarm Unset, then send the command **MSGx=NO** for the relevant message location. x= numbers 1 to 4

#### **3. Setting Call & Message Notifications**

You can choose which numbers up to a 'maximum of five', receive calls and or text alerts when the system is triggered.

Send the command **CALL1=12345**

Send the command **TXT1=12345**

You can set the system to call one or more of the numbers and the same with text messages in any combination, see example:

**CALL1=135** - Only these numbers will be called **TXT1=1245** - Only these numbers will receive a text message

## *Call1 & TXT1 are used to call / send message 1 - Alarm Activated*

Send the command **CALL2=12345**

Send the command **TXT2=12345**

## *Call2 & TXT2 are used to call / send messages 3 - Alarm Unset & 4 - Alarm Set*

## **4. Check Signal Quality / Strength**

Send the command **Signal** for an indication of Signal Strength

Return SMS to originator as follows; Signal: 15 - Example!

Where 2-9 = Marginal,  $10-14 = OK$ ,  $15-19 = Good$ ,  $20-30 = Excel$ 

## **5. Site ID - Naming your Location**

It's possible to give a site an ID that will prefix your messages.

Send the command SITE =???????????????? Max 20 characters.

If you do not wish to use the site ID send the command SITE=NO.

## **6. AUTO function**

The AUTO command can be programmed via the command **AUTO=x**, x can range between 1 to 9 and represents the interval in weeks between the automatic confidence message being sent. The message is "Automatic Notification - SMS module Active".

Using the number '0' will disable the AUTO function.

Confidence messages can be received to the number located in SMS1 only. It can be used to ensure that inactivity time limits for the credit on PAYG sims is not exceeded.

The unit counts the weeks from the time of switching on. A trigger event does not alter the timing. Eg even if a alarm event occurs, the confidence message is still received at the same intervals.